# **SVKM's Narsee Monjee College of Commerce & Economics(Autonomous)**

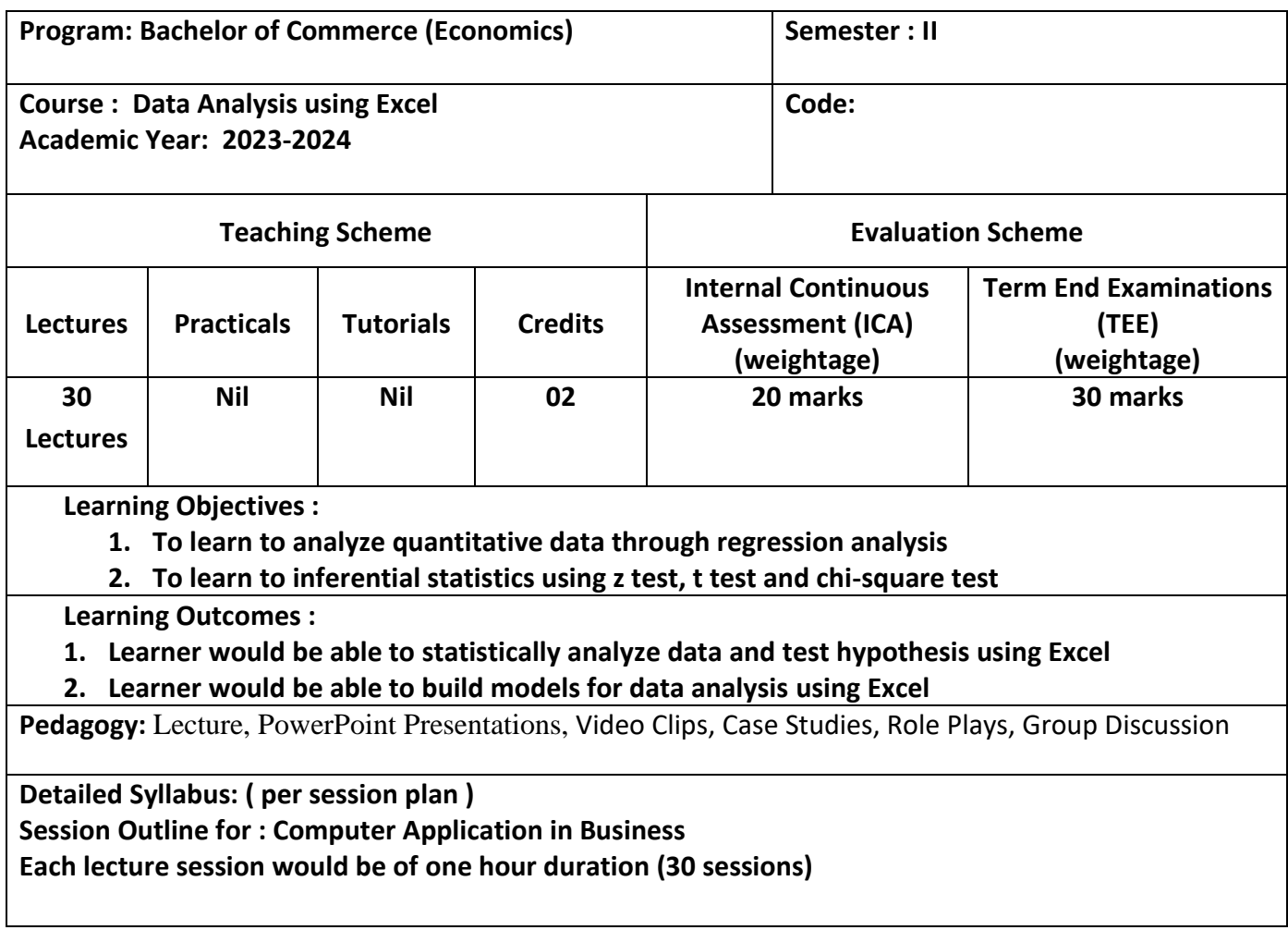

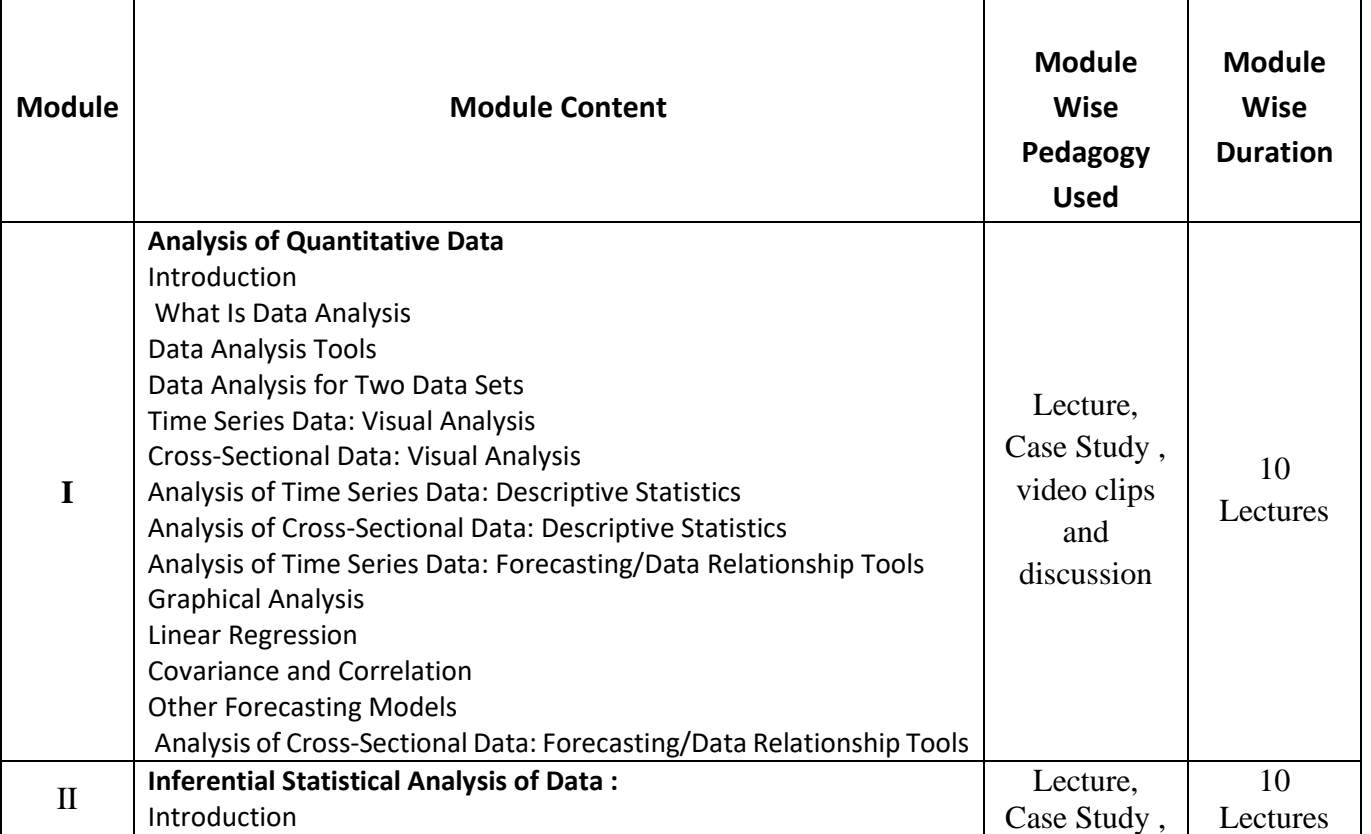

# **SVKM's Narsee Monjee College of Commerce & Economics(Autonomous)**

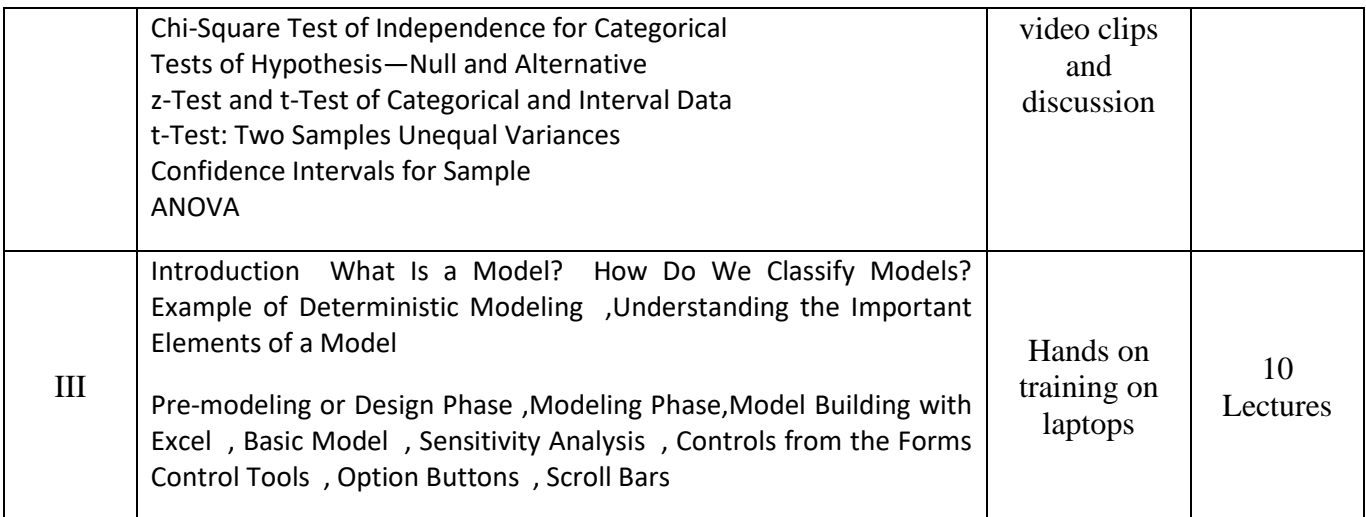

#### **Reference Books**

Hector Guerrero, Excel Data Analysis Modeling and Simulation Second Edition

## **EVALUATION PATTERN**

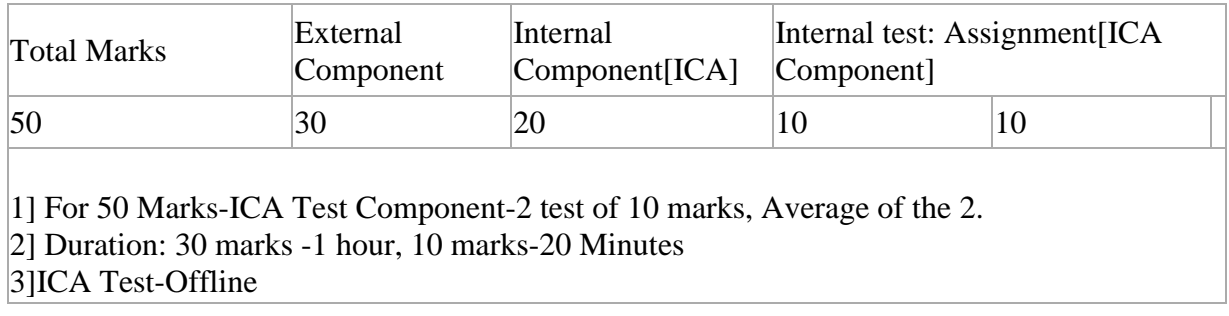

#### **Internal Class Test 10 Marks Paper Pattern (Pen Paper based)**

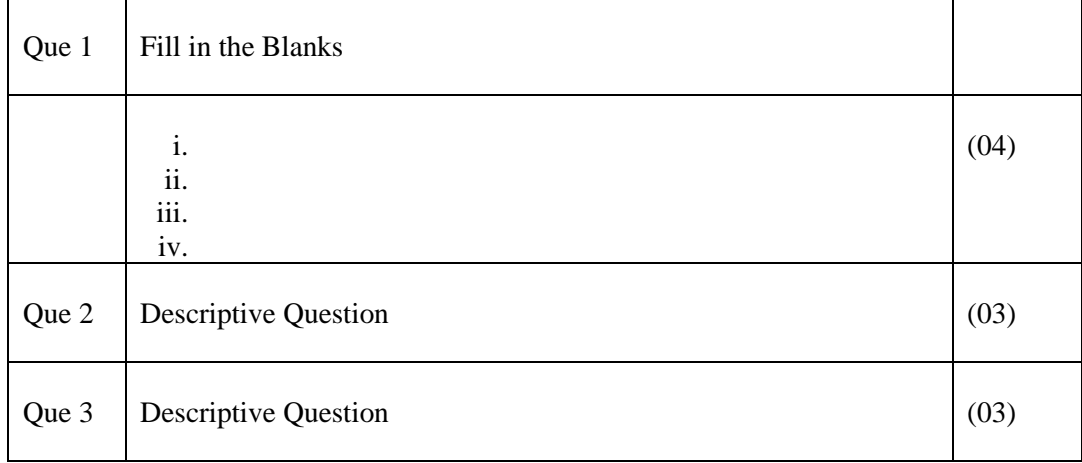

# **2. 10 Marks Assignments / Case study / Mini Project**

## **3. 30 Marks Final Exam Paper Pattern**

# **SVKM's Narsee Monjee College of Commerce & Economics(Autonomous)**

- **i.** Note: Examination shall be conducted in machine test form in Batches (Max Batch-size 30) in computer lab.
- **ii.** One External examiner is required along with internal examiner for conduct of examination.
- iii. Question paper should have maximum number of distinct sets, kept faced down on table, from which student will pick up one question paper.
- **iv.** Duration of the examination is 2 Hours
- **v.** Marks distribution as given below

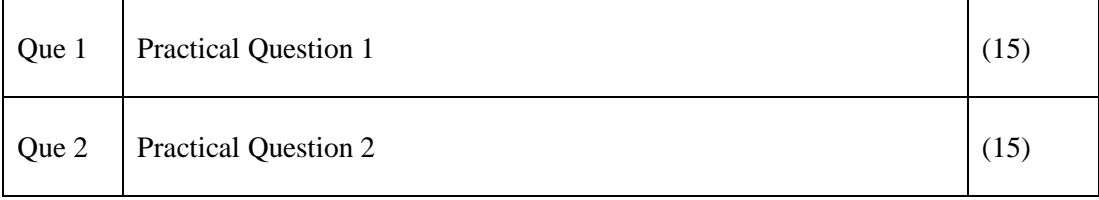

Evaluation shall be done by examiners on machine in computer lab.

Answer sheet/Print out of Code is required